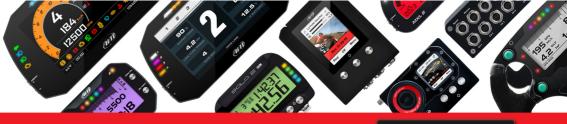

SHOP NOW

AiM Infotech

Zytek ECU

# Release 1.00

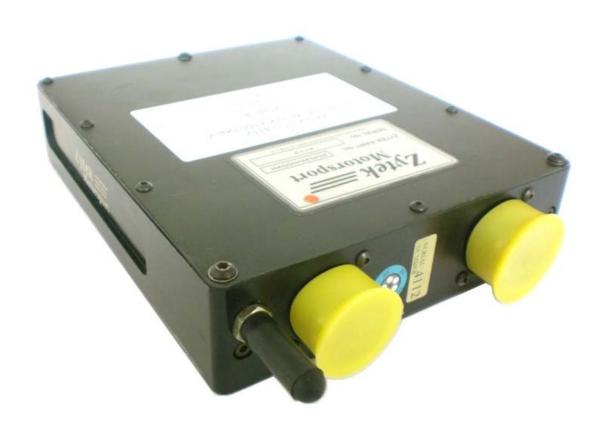

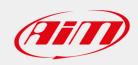

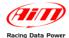

### INTRODUCTION

AIM has developed special applications for many of the most common ECUs: by special applications we mean user-friendly systems which allow to easily connect your ECU to our hi-tech data loggers: user need only to install harness between the **logger** and the ECU.

Once connected, the logger displays (and/or records, depending on the logger and on the ECU data stream) values like RPM, engine load, throttle position (TPS), air and water temperatures, battery voltage, speed, gear, lambda value (air/fuel ratio), analog channels...

All AlM loggers include – free of charge – **Race Studio 2** software, a powerful tool to configure the system and analyze recorded data on your PC.

Warning: once the ECU is connected to the logger, it is necessary to set it in the logger configuration in Race Studio 2 software.

Select Manufacturer "ZYTEC" and Model "EMS4 F3000 (BETA Ver)".

Refer to Race Studio Configuration user manual for further information concerning the loggers configuration.

Warning: it is strongly recommended to always verify whether the ECU needs specific software settings to export data.

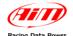

## 1 - Serial Communication Setup

Zytek ECU has a serial communication protocol and is equipped with 2 male connectors used to communicate with an external logger and to configure the ECU itself.

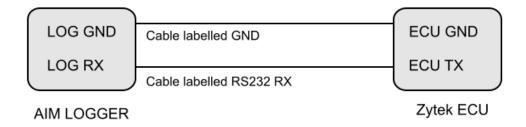

## 2 - Connection to AIM loggers

To connect Zytek (ECU Chassis) to AIM loggers connect:

- AIM cable labelled RS232RX to ECU TX (pin 35)
- AIM cable labelled GND to ECU GND (pin 45)

Here below the connector of the ECU:

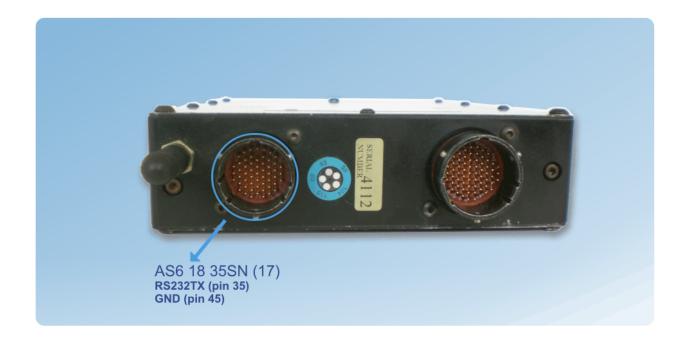

| PIN | FUNCTION |  |
|-----|----------|--|
| 35  | RS232TX  |  |
| 45  | GND      |  |

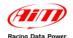

# 3 - Communication protocol

Channels received by AIM loggers connected to Zytek ECU are:

| ID     | FUNCTION       | COMMENTS          |
|--------|----------------|-------------------|
| ECU_1  | ZY_RPM         | RPM               |
| ECU_2  | ZY_ABS_MAX_RPM | Absolute Max RPM  |
| ECU_3  | ZY_VAL_MAX_RPM | Validated Max RPM |
| ECU_6  | ZY_ENGINE_RUNT | Engine Runtime    |
| ECU_7  | ZY_THROTTLE    | Throttle          |
| ECU_8  | ZY_THROTTLE_V  | TPS Voltage       |
| ECU_9  | ZY_BATT_VOLT   | Battery voltage   |
| ECU_10 | ZY_WATER_TEMP  | Water temperature |
| ECU_11 | ZY_AIR_TEMP    | Air temperature   |
| ECU_13 | ZY_OIL_TEMP    | Oil temperature   |
| ECU_15 | ZY_FUEL_PRESS  | Fuel pressure     |
| ECU_16 | ZY_OIL_PRESS   | Oil pressure      |
| ECU_17 | ZY_FUEL_USED   | Fuel consumption  |
| ECU_19 | ZY_ENGINE_ID   | Engine ID         |